What's Up Wednesday Host Craig Mackay FCMC

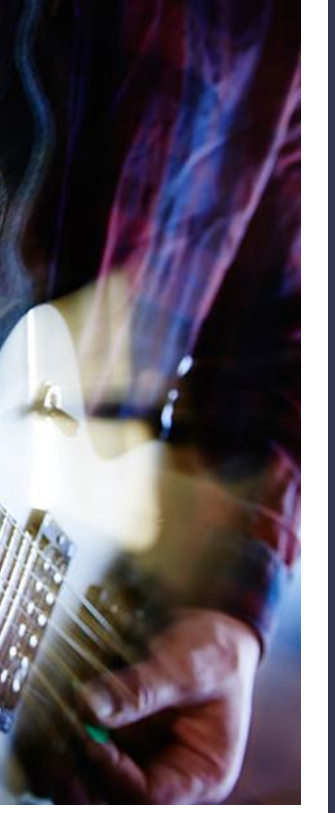

### ROCK YOUR LINKEDIN

Guest Speaker: Jeff Nelson, CMC, MBA

cameo appearances from Desi Nikolova and Laura McArthur

January 12, 2022 12:30 pm ET

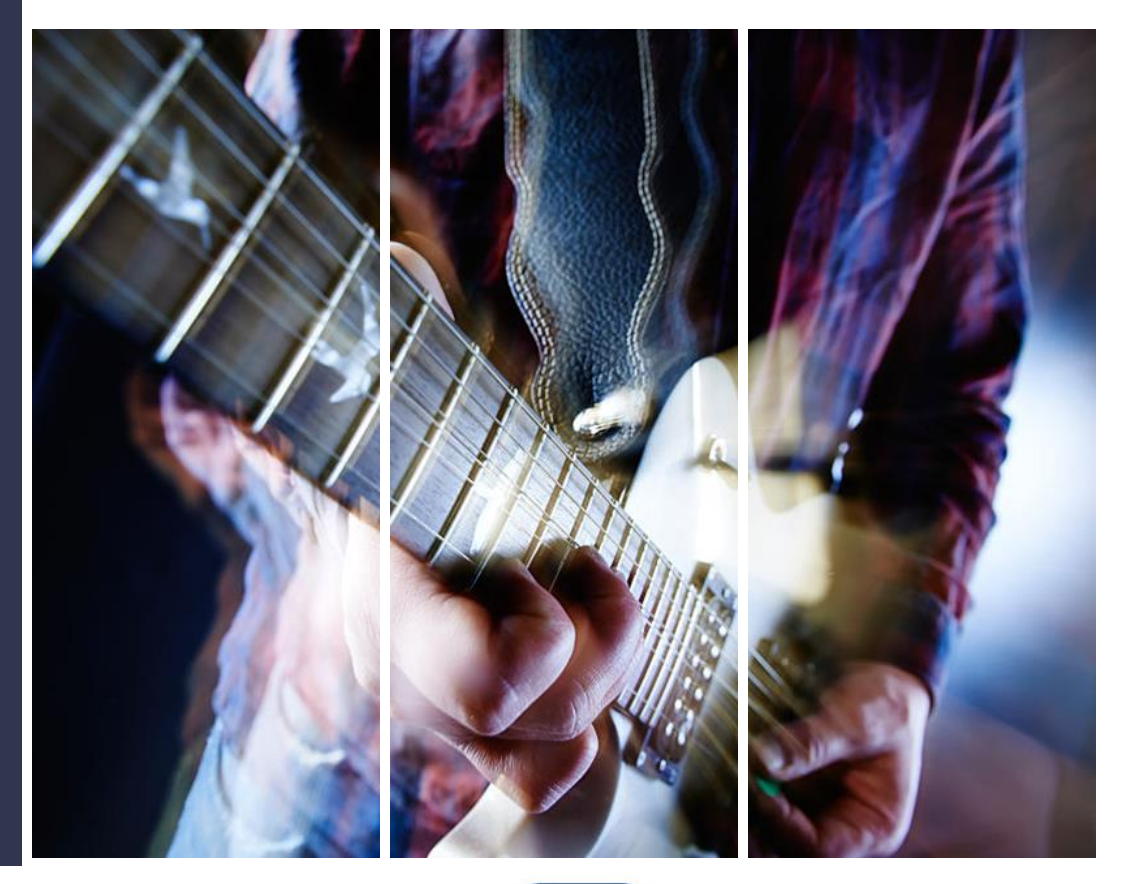

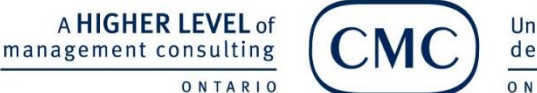

Un NIVEAU SUPÉRIEUR de conseil en management ONTARIO

ONTARIO

## Meet our Speakers

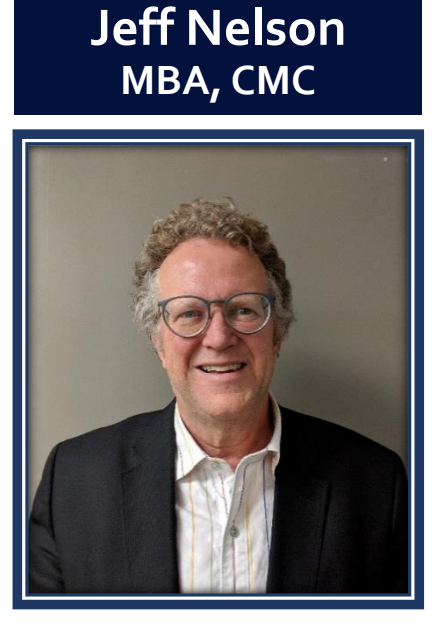

President of Anduro Marketing

20 years experience in Digital Marketing

Taught at the University of Calgary SAIT Polytechnic, and Mount Royal University

Jeff specializes in setting up systems to measure the performance of marketing campaigns

A HIGHER LEVEL of management consulting

ONTARIO

Un NIVEAU SUPÉRIEUR

ONTARIO

de conseil en management

#### Cameo Presentation Events

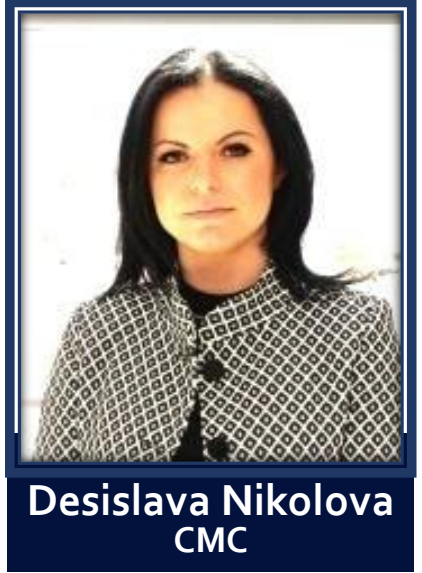

President of Toronto Association of Systems and Software quality

ICMCO Council Member at Large

Chair of the CMC CATALYST 2022 Conference Team

IT executive who drives the implementation of strategic IT roadmaps and enterprise solutions

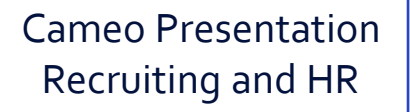

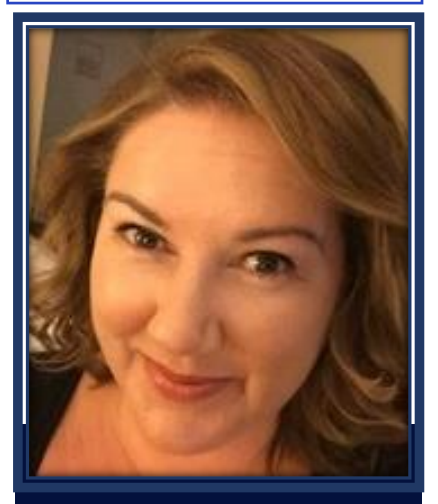

#### **Laura McArthur**

Human Resources Consultant Brown Consulting Group

Laura has been assisting clients in a wide range of industries with their recruitment needs since 2014

## LinkedIn Checklist

- ❑ Personalized URL
- ❑ Degrees and/or Accreditation beside your name
- ❑ Professional Headshot
- ❑ Background image
- ❑ Contact Info
- ❑ Audio Name Recognition
- ❑ Connections
- ❑ Update Employment, Education and Clubs
- ❑ Recent posts
- ❑ Follow Organizations of Interest
- ❑ Premium LinkedIn Membership

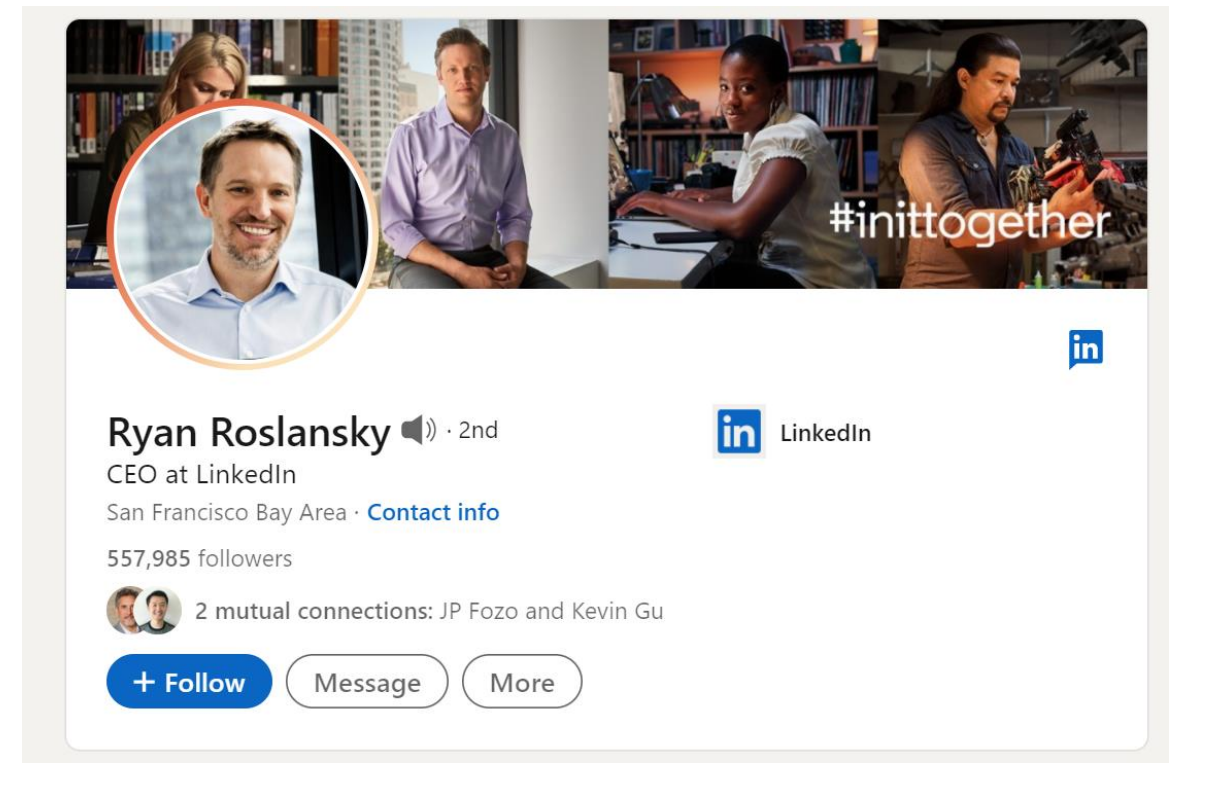

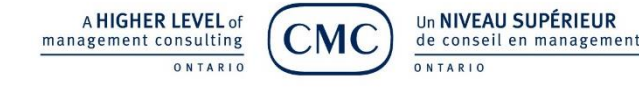

# LinkedIn Checklist | POLL

❑ Personalized URL

❑ Degrees and/or Accreditation beside your name

❑ Professional Headshot

❑ Background image

❑ Contact Info

❑ Audio Name Recognition

❑ Connections

❑ Update Employment, Education and Clubs

❑ Recent posts

❑ Follow Organizations of Interest

❑ Premium LinkedIn Membership

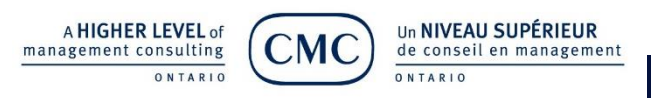

Answer Poll Question: How many have you done

a) Have done a few of these  $(1-4)$ 

b) Have done half of these (5-8)

c) Have done all or most these to your profile (9-11)

d) Have not done any (none)

# Rock your Events

Desislava Nikolova, CMC

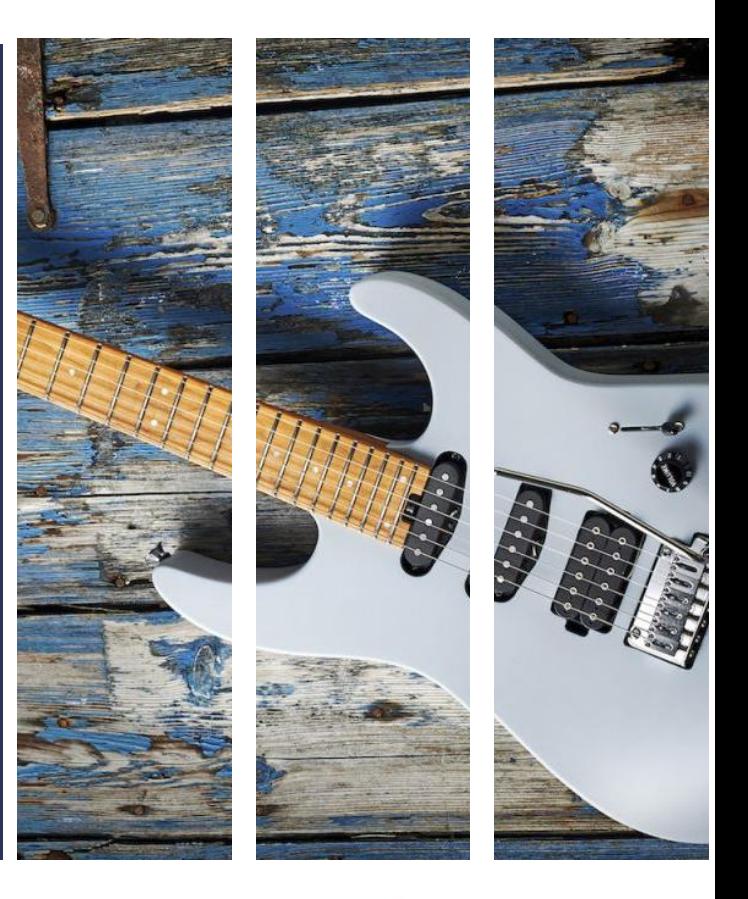

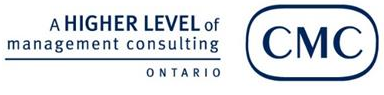

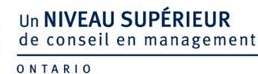

#### How to use LinkedIn Events to Promote Online or In-person

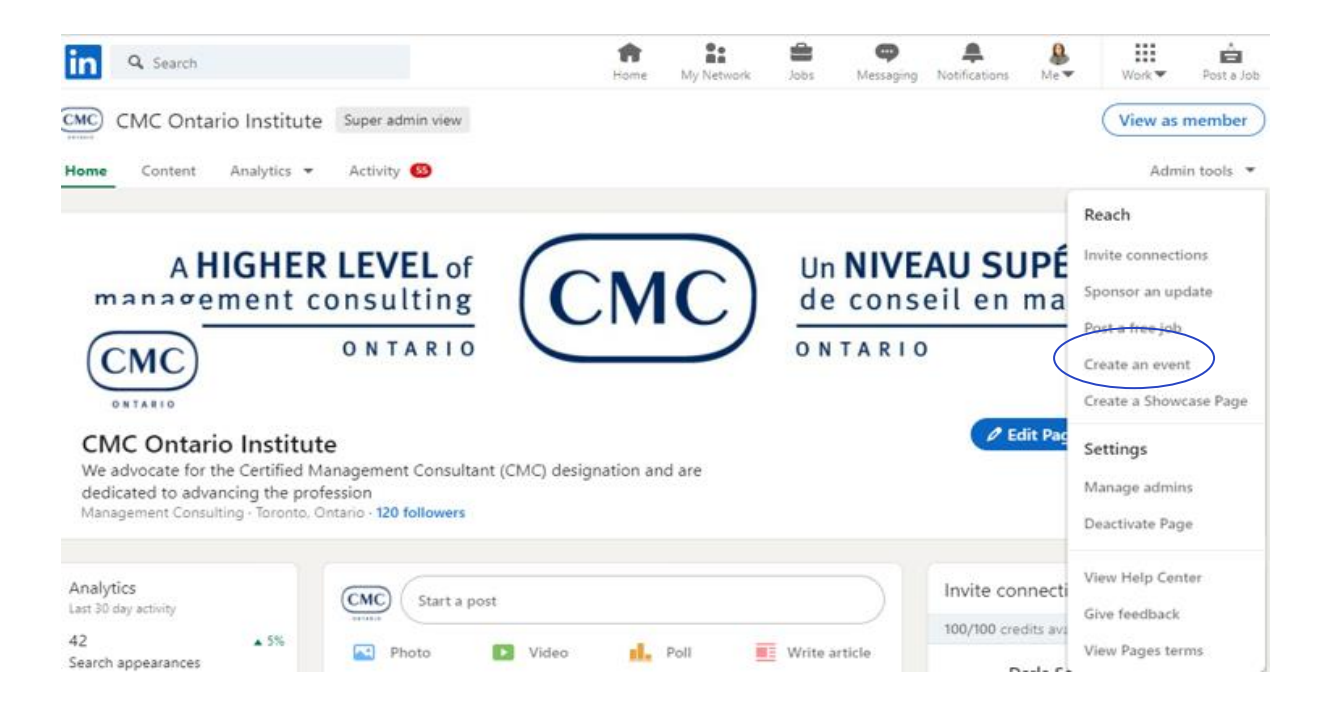

#### •**What is the LinkedIn Events Feature?**

- The feature allows you to create an event on LinkedIn
- You can create an event from your personal profile or company page
- One of the advantages of creating the event on your page is it allows you to bring in a third party
- You can invite someone external to become a page admin so they can manage your event for you.
- This is a good option if you're hosting a larger event and partnering with an outside team.
- When you create an event on your company page or share an event to your company page that you created [from your profile, you have the opportunity to](https://www.socialmediaexaminer.com/how-to-create-linkedin-sponsored-content-ads-walkthrough/) sponsor that post.

#### **Here are a few points to keep in mind when creating your event as from your Company page:**

- Any page admin can create the event as your page.
- As a page admin, you can only invite your 1st-degree connections to the event. If you have multiple admins, each person can invite their own connections.
- You can't invite followers of your page unless they're connected to one of the page admins via their personal profile.

#### **Source:** [How to Use LinkedIn Events to Promote Online or In-Person Events : Social Media Examiner](https://www.socialmediaexaminer.com/how-to-use-linkedin-events-to-promote-online-or-in-person-events/)

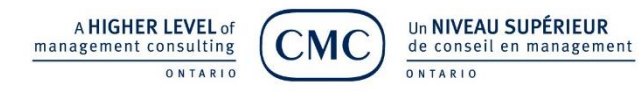

### Engage your Audience before, during and after

LinkedIn Events come with tools to engage your audience at all points in the events lifecycle.

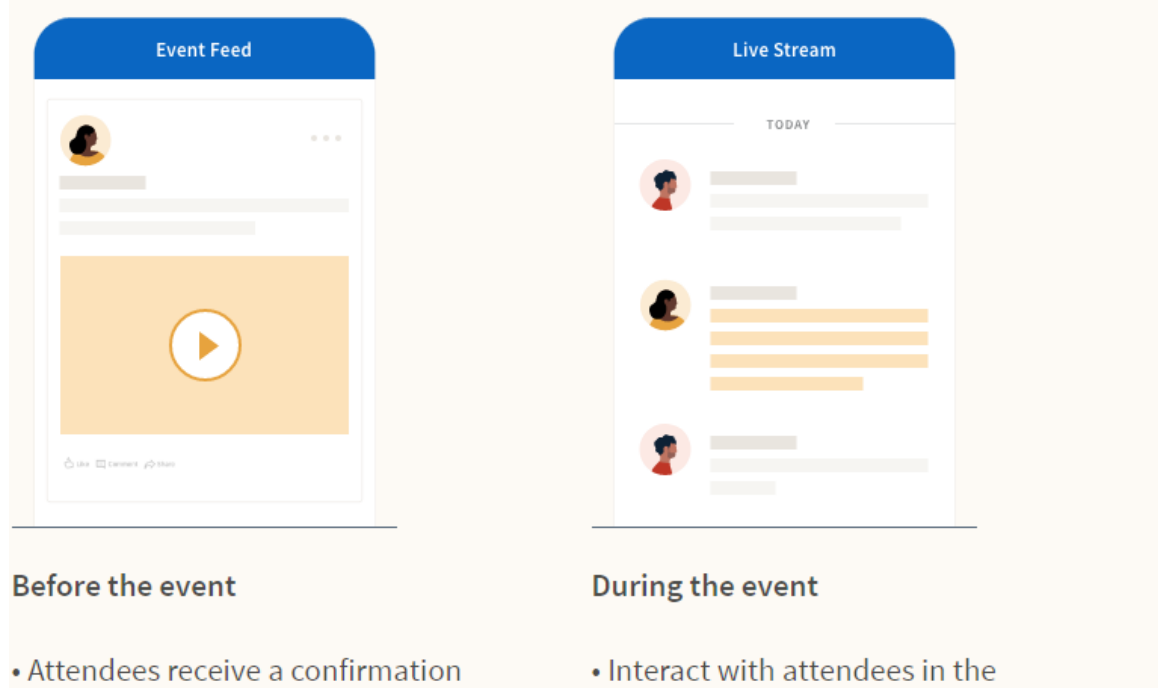

email, as well as reminder emails and notifications

comments of your LinkedIn Live stream

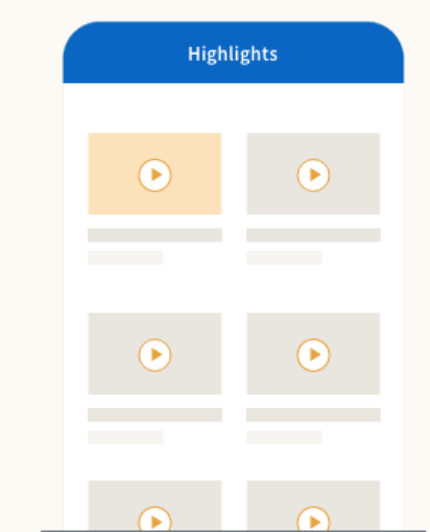

#### After the event

• Showcase stream highlights on your Page's "Videos" tab

#### **Source:** [Learn about LinkedIn Events | LinkedIn Marketing Solutions](https://business.linkedin.com/marketing-solutions/linkedin-events)

Un NIVEAU SUPÉRIEUR A HIGHER LEVEL of management consulting de conseil en management ONTARIO ONTARIO

# Questions & Answers

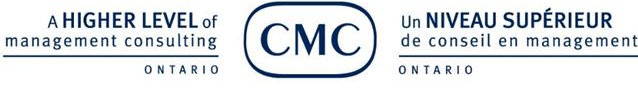

## Rock your LinkedIn Jeff Nelson, CMC, MBA

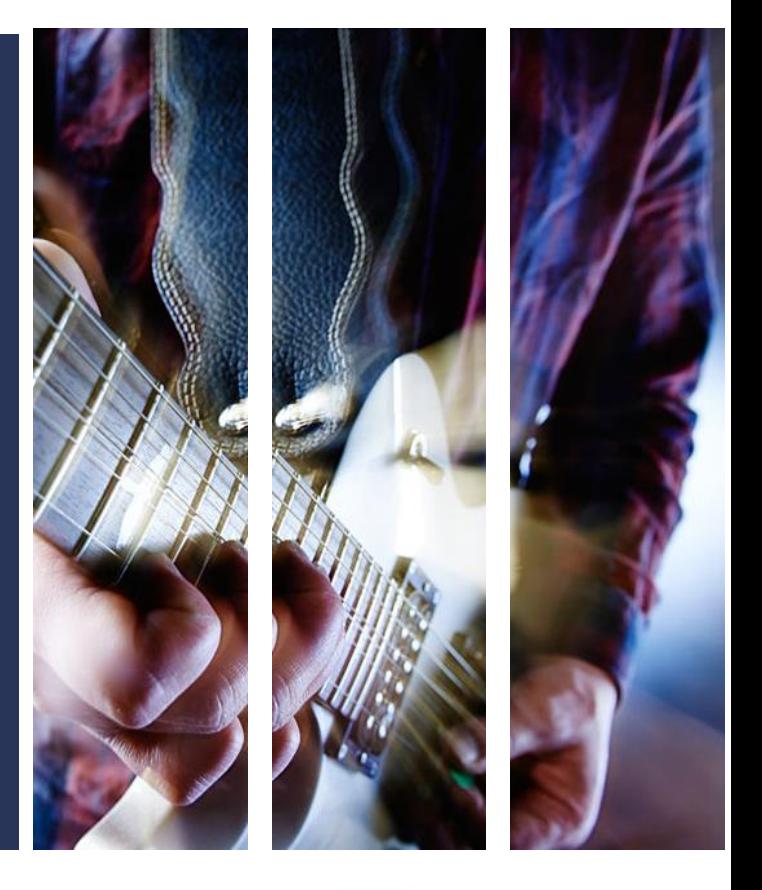

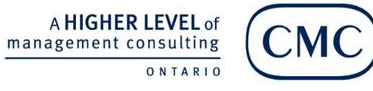

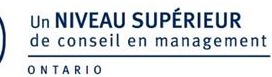

# Using LinkedIn Effectively

#### **Using LinkedIn to find new prospects**

- 1. Why LinkedIn? Why Now?
- 2. Moving from Lurking to Engaging
- 3. Profile Spotlight: Afshin Vafadar (personal brand)
- 4. Tips and Tricks:
	- Post
	- Like, Comment, Share
	- Prospect (filtering)
	- Give

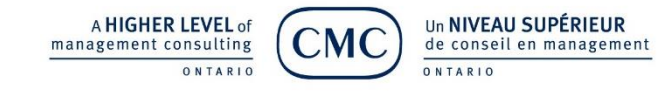

# WHY LINKEDIN? WHY NOW?

#### **LinkedIn is the best social channel for business professionals.**

- Pandemic is pushing people online fewer networking events
- Microsoft bought LinkedIn new features are being added
- Few alternatives for prospecting people online it is a trusted **HANDS** source

**DOWN** 

• Number of people on LinkedIn - 800 million

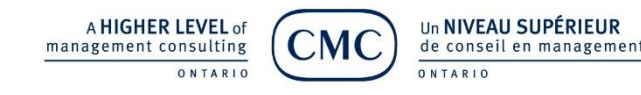

## MOVING UP

**ANDURO** 

**MARKETING** 

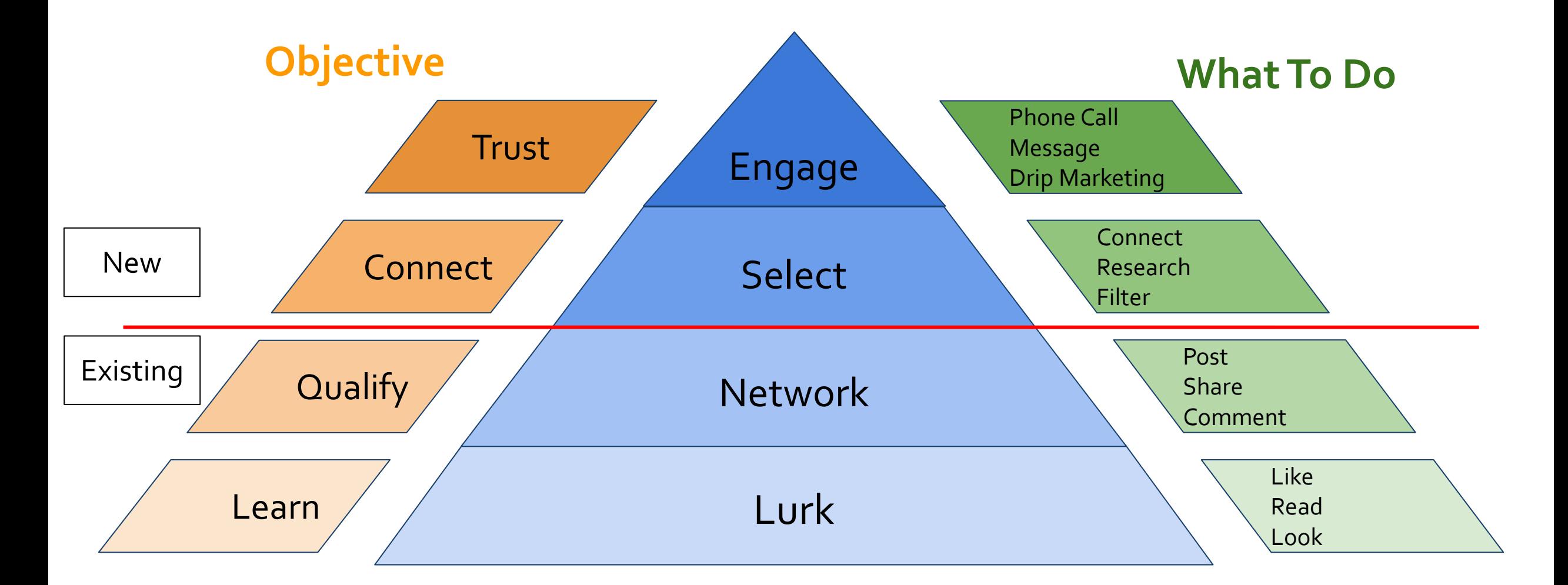

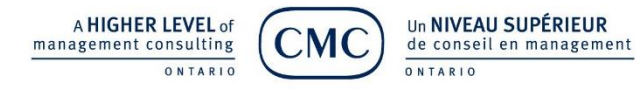

## COMPLETE YOUR PROFILE

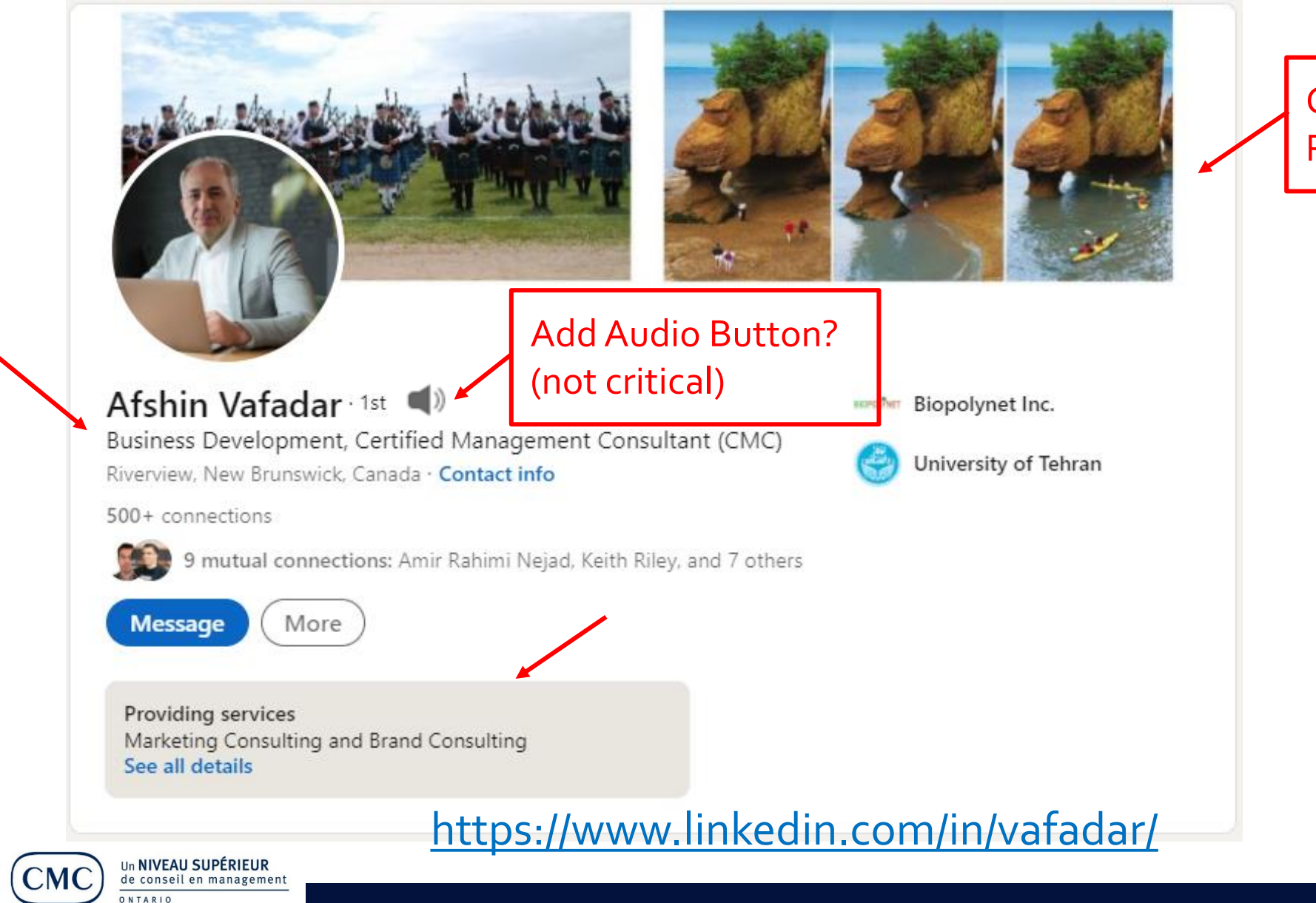

A HIGHER LEVEL of

ONTARIO

management consulting

Company Brand or Personal Focus?

> Used with permission

### ABOUT - BE UNIQUE

#### About

A results-driven, self-motivated, and resourceful senior manager with a proven ability to develop and strengthen management teams in order to maximize company profitability and efficiency. Possessing excellent communication skills and able to establish sustainable and profitable relationships with clients, suppliers, and beneficiaries.

- Comprehensive understanding of financial management principles.
- · Strong leadership skills in board governance, new business development.
- Entrepreneurial with commercial acumen and excellent management skills.
- A motivated team player who is results-driven.
- . Results-oriented with a positive outlook and a clear focus on high quality and business profit.

Good place to add your contact information

This section should be interesting and unique.

A HIGHER LEVEL of

ONTARI

nanagement consulting

Un NIVEAU SUPÉRIEUR

de conseil en management

Set up a meeting with me >>>https://calendly.com/folsongroup-tina/30min Website: phttps://www.thefelsongroup.com

Call:  $\oslash$  917.648.8151

Email: tina@thefolsongroup.com

<https://www.linkedin.com/in/vafadar/>

### FEATURE FEATURED

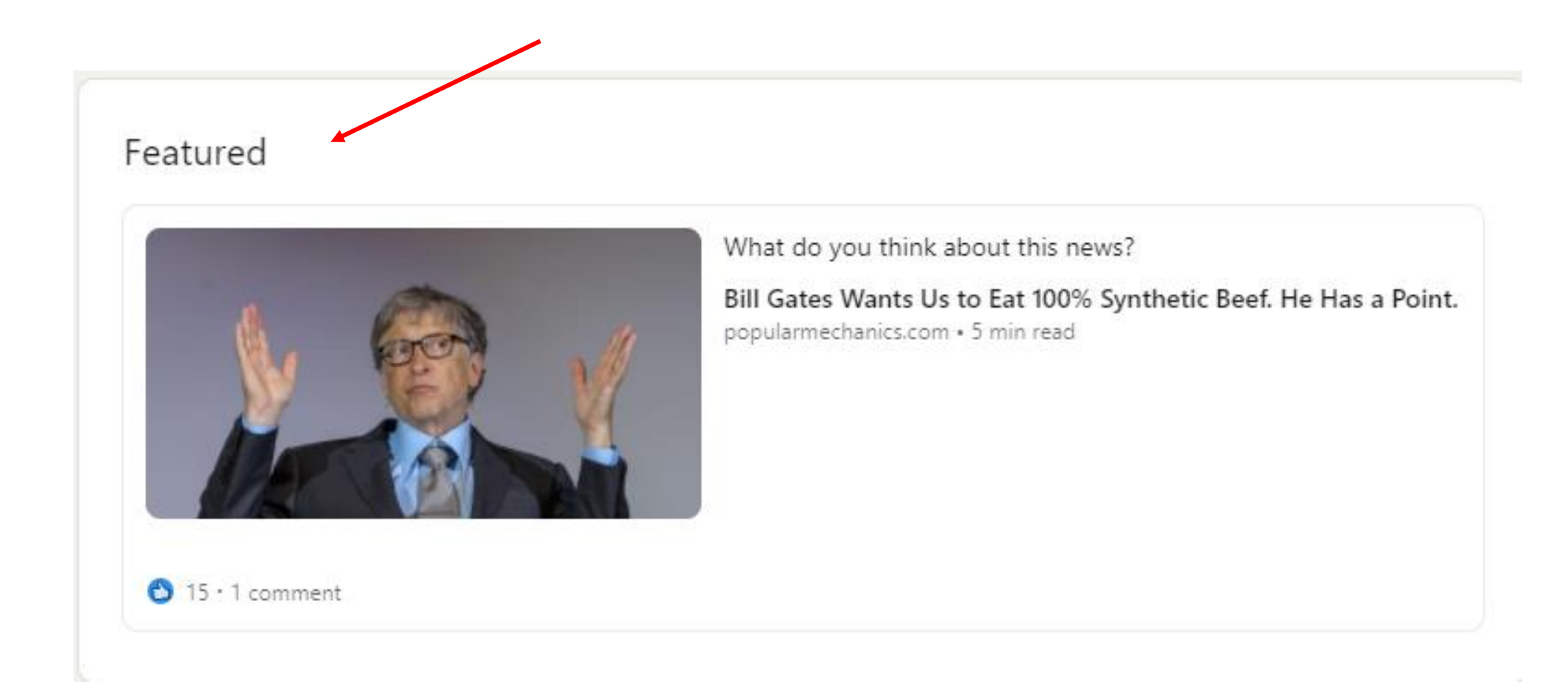

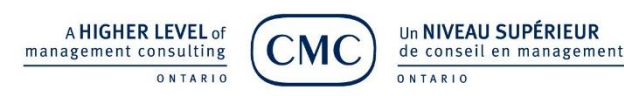

<https://www.linkedin.com/in/vafadar/>

## BE ACTIVE

#### Activity 7.143 followers

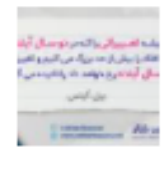

#quotes #quoteoftheday #quotesdaily # market #marketingresearch #marketfor... Afshin shared this

3 Reactions

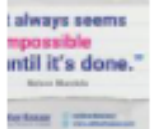

A HIGHER LEVEL of

ONTARIO

management consulting

# guotes # guote of the day # guotes daily # market #marketingresearch #marketfor... Afshin shared this

8 Reactions

de conseil en management

ONTARIO

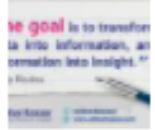

#quotes #quoteoftheday #quotesdaily #market #marketingresearch #mark... Afshin shared this 10 Reactions

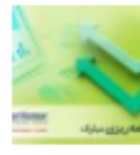

از موفقیتهای کوچک فردی تا موفقیتهای ...بزرگ سازمانی همگی نیازمند برنامه ریزی

Afshin shared this 17 Reactions

See all activity Afshin's Activity **All activity** Articles Posts Documents Un NIVEAU SUPÉRIEUR

### ADD ARTICLES

#### **Does "Branding" Widens Gap among Social-economic Classes?**

Published on May 28, 2015

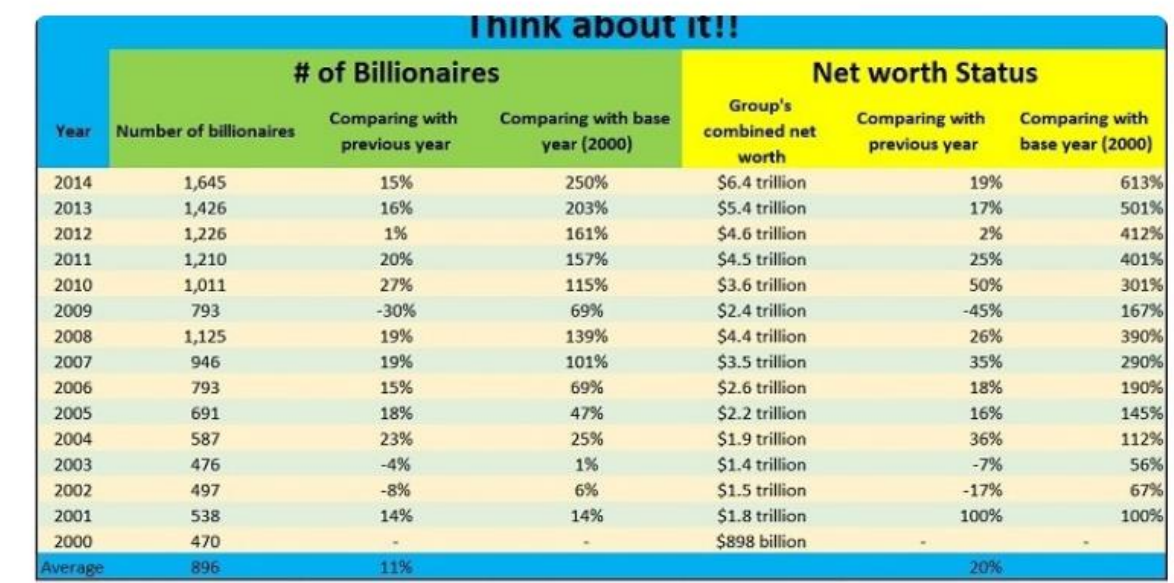

Source: www.forbes.com

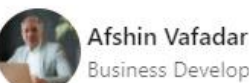

Business Development, Certified Management Consultant (CMC)

5 articles ✓ Following

[https://www.linkedin.com/pulse/does-branding-widens-gap](https://www.linkedin.com/pulse/does-branding-widens-gap-among-social-economic-classes-afshin-vafadar/)among-social-economic-classes-afshin-vafadar/

Add articles but keep your expectations low.

Posts generate more views and interaction.

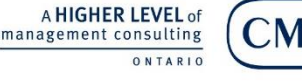

Un NIVEAU SUPÉRIEUR de conseil en management ONTARIO

## ALWAYS BE POSTING

- **Image**
- **Video**
- **Unique**
- Relevant
- Valuable
- **Interesting**

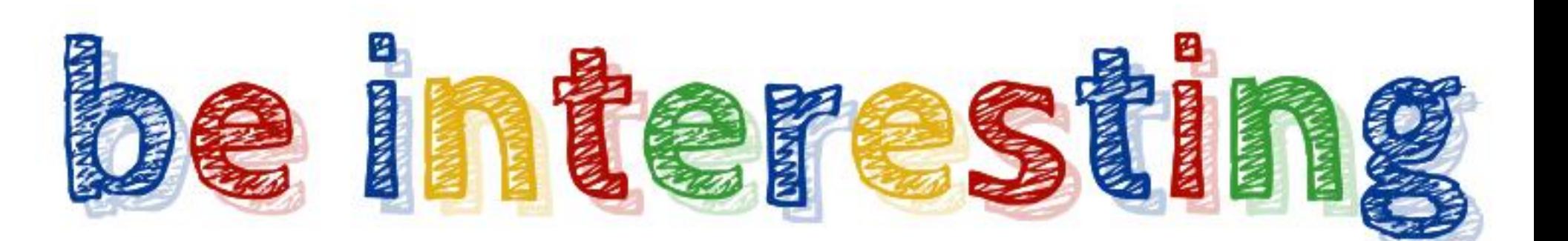

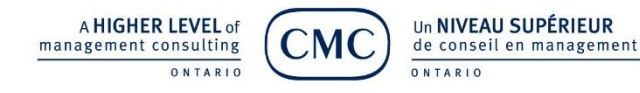

## INTERACT - NOTIFICATIONS

2d

 $...$ 

 $2d$ 

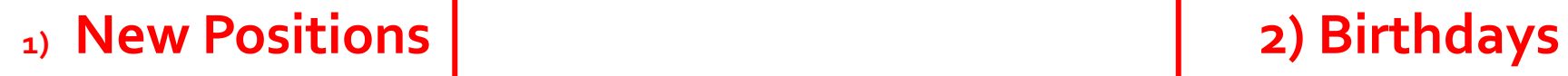

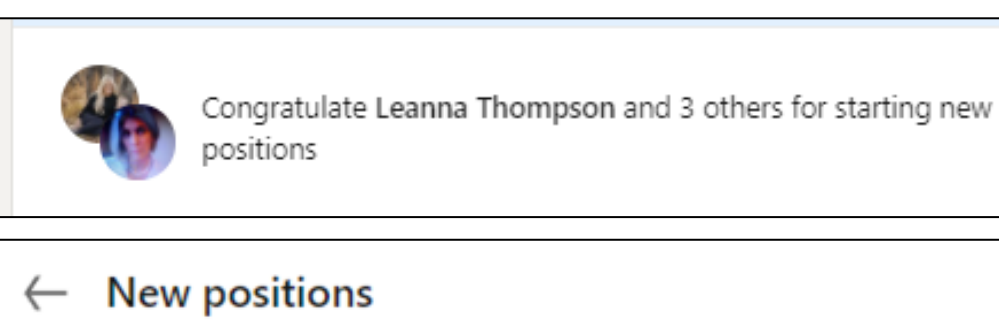

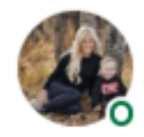

Congratulate Leanna Thompson for starting a new position as Business Law, Legal Assistant at Burnet, Duckworth & Palmer **IID** 

◆ You sent Leanna a message

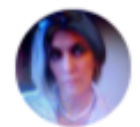

Congratulate Angela Therrien for starting as Financial Services 2d Professional at Primerica

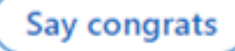

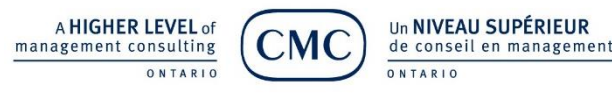

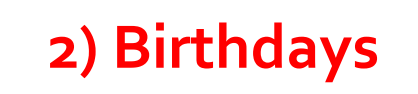

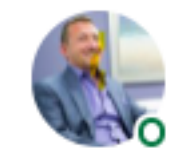

Wish Jason Tremblay a happy birthday (Nov 25) Vou sent Jason a message

**ANDURO** 

**MARKETING** 

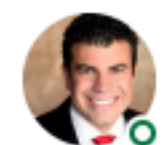

Wish Dr. Fabrizio Mancini a happy birthday (Nov 25) ◆ You sent Dr. Fabrizio a message

### CONNECT - CMC MEMBERS

**ANDURO** 

**MARKETING** 

**1) Top of Email 2) Bottom of Email** Membership to me  $\star$ Weekly Report - December 6 - December 12 Newest Members **Jeff Nelson** Weiwu Chen **Thomas Richey** Hayder B. Fadhlaoui Vaibhav Gaur  $\equiv$  Items requiring action 67 new alerts  $\triangleright$  1 new message Weiwu(Oliver) Chen 3rd MEng in Civil Engineering Toronto, Ontario, Canada · Contact info ≝ O 5 upcoming events Start engaging! 34 connections **A** Message More  $\rightarrow$  Share profile in a message **3) Connect on**  People you m Save to PDF **LinkedIn** $+$  Follow Mark N Senior S  $\bullet$  Pending GD 7 m Report / Block A HIGHER LEVEL of Un NIVEAU SUPÉRIEUR management consulting de conseil en management ONTARIO ONTARIO

### CONNECT TO 2nds

Jeff Nelson, MBA, CMC CEO. I help CEO's analyze marketing data to improve ROI of marketing invest...<br>NTC 2w + (Q)

Fresh Start Recovery Centre is auctioning a variety of art pieces and experiences. Weasel Tail Enterprises is offering an event as one of the items. See: https://lnkd.in/eZKhxKgc ...see more

 $...$ 

 $\blacktriangledown$  Send

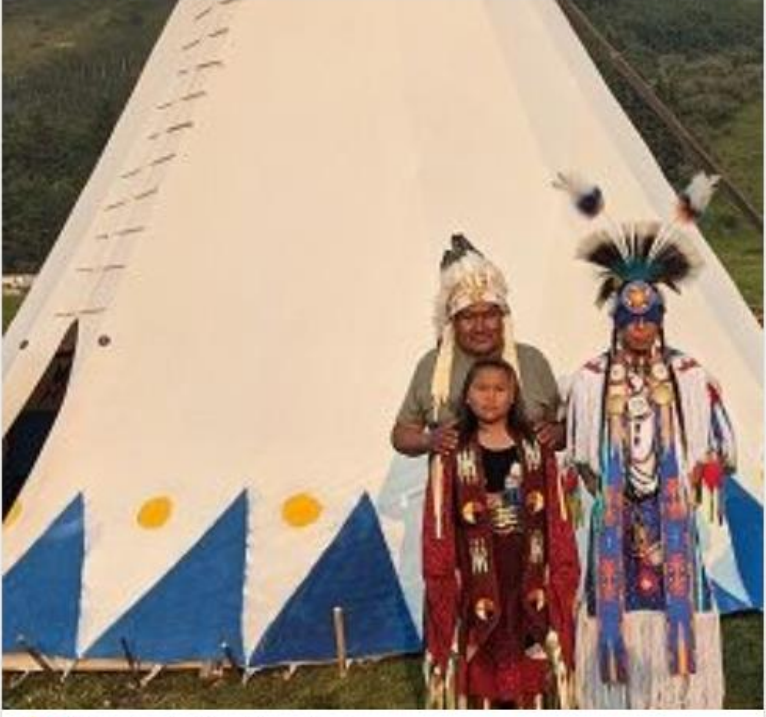

**OOO** Brad Gaulin, P.Eng., MBA and 6 others

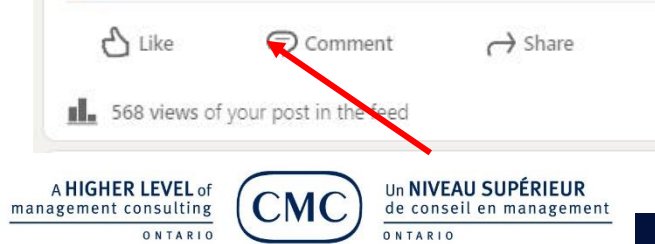

#### Reactions  $\times$ Stephanie Jager · 1st

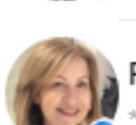

All 7

Owner of Stephanie Jager Creative

Raquel Hirsch · 1st \*Founder, Lead Consultant at GoDemandGeneration Inc.

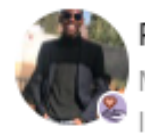

Pholoso Blessing Mosweu . 1st Marketing Admin Graduate -University of Botswana|| Marketing Intern at Maranyane

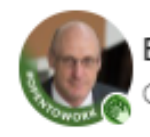

Brad Gaulin, P.Eng., MBA · 1st Co-Founder at MExit Inc.

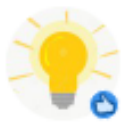

Real Voices · 1st

Advocacy for Equity | Justice | A better and more just world | Product development | Data Analys | Digitalization

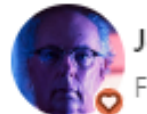

Jerald Blackstock · 2nd Fine Artist at Fine Art

### PROSPECT

- Start by **filtering** on characteristics
- **Connect** with or without a message
- Send an **motivating message or ask a question**
	- $\triangleright$  Start with something that you have in common
	- $>$  In the next message include a call to action
- In most cases, the goal is to **engage off** LinkedIn
	- $\triangleright$  Phone call
	- ➢ Email

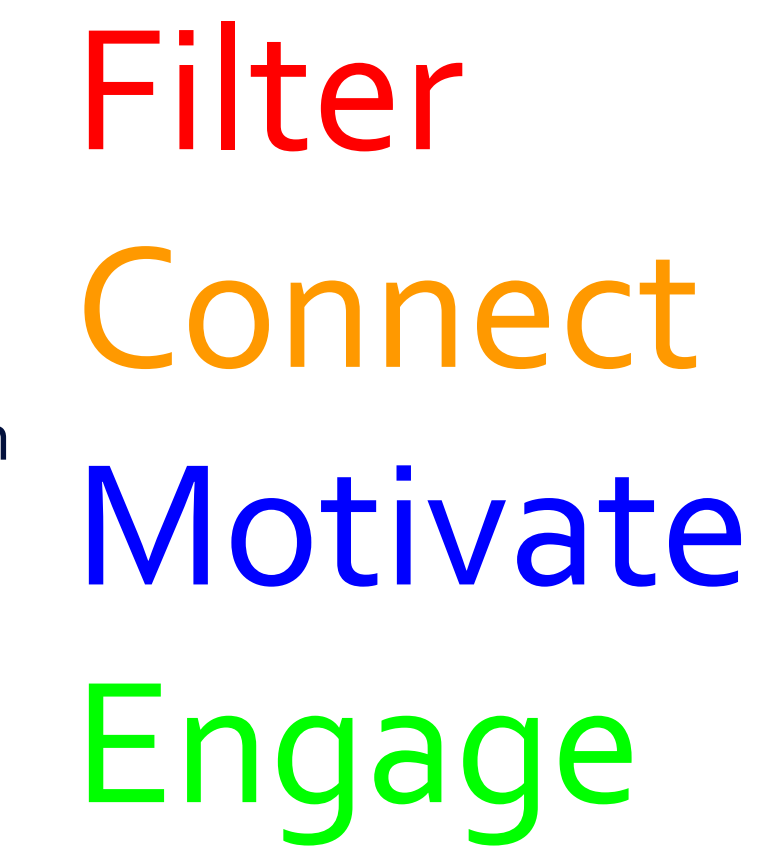

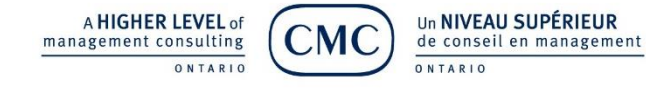

### SEARCH WITH FILTERS

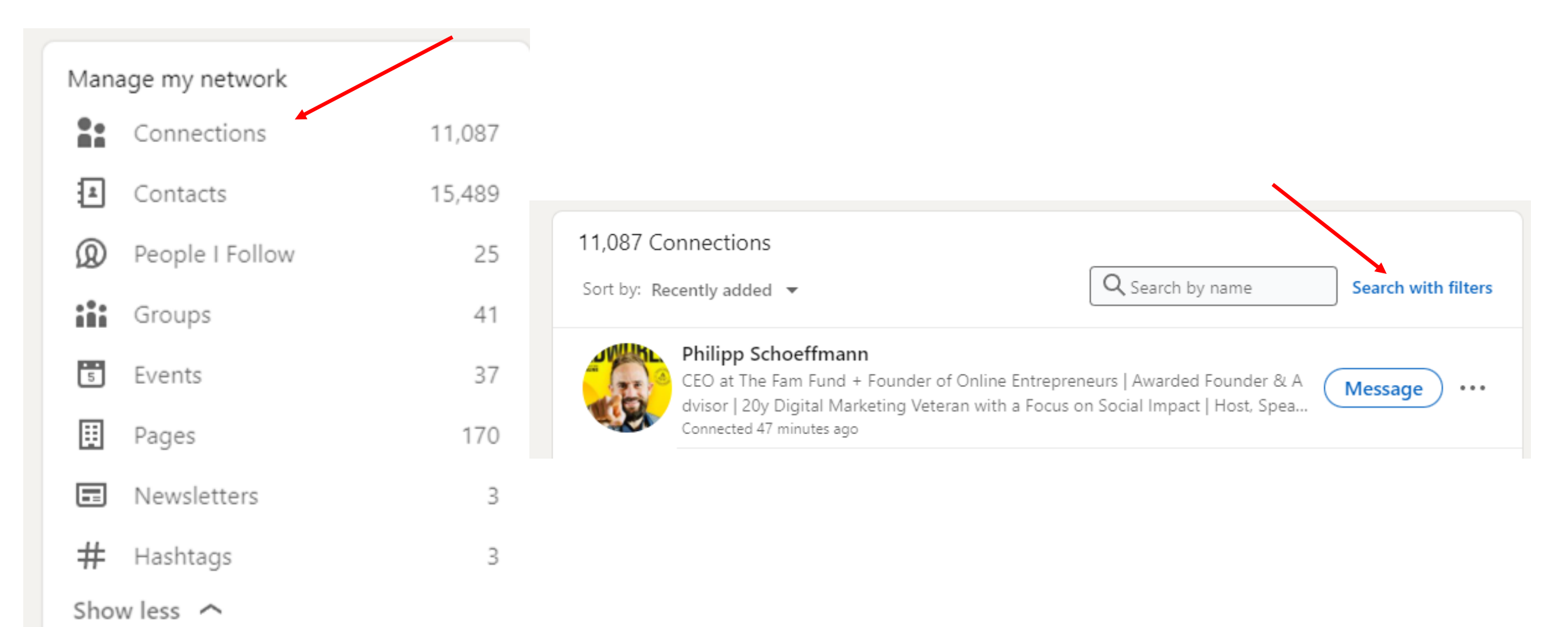

Un NIVEAU SUPÉRIEUR A HIGHER LEVEL of management consulting de conseil en management

ONTARIO

ONTARIO

## **FILTER TO FIND**

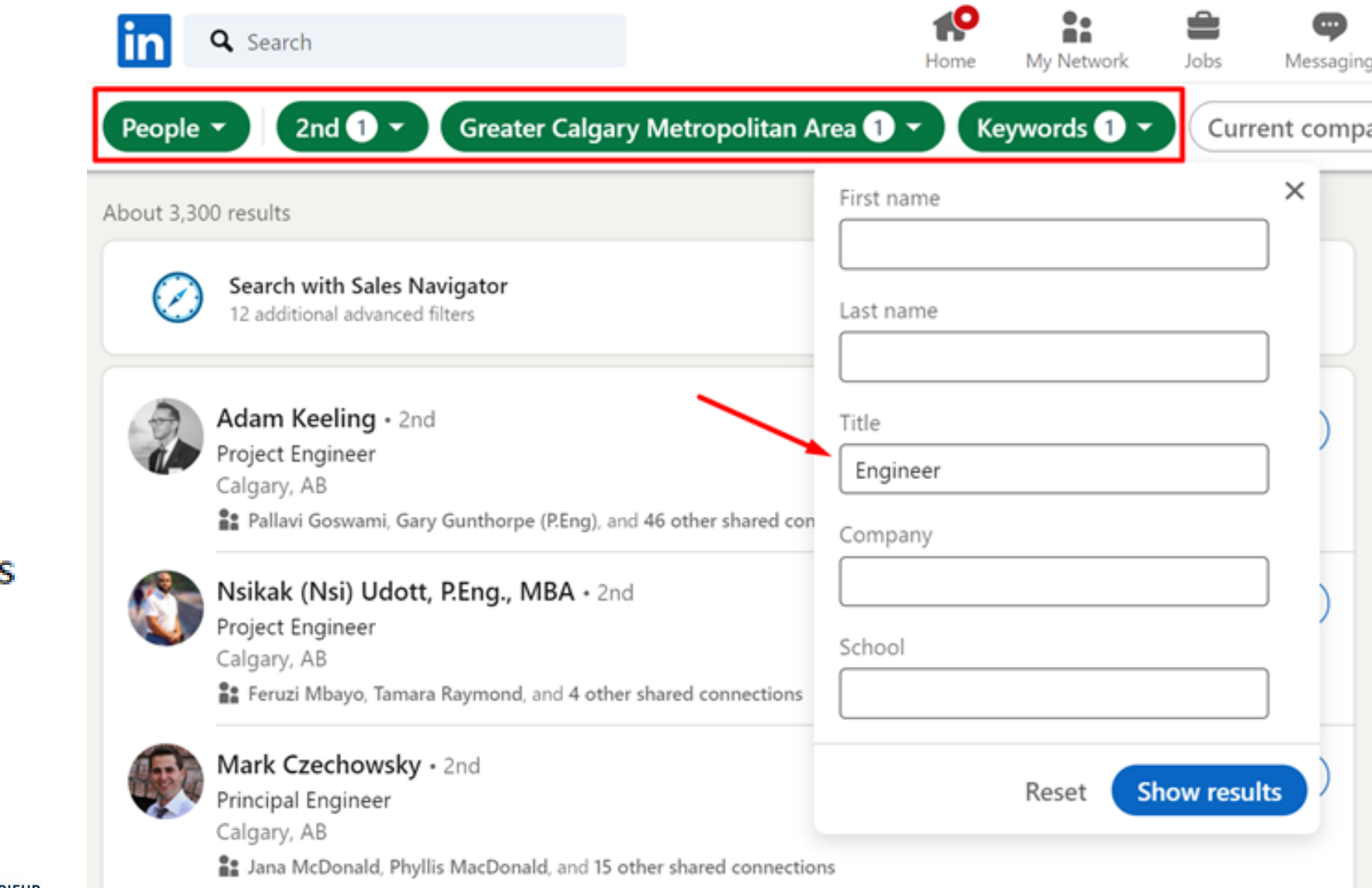

- People  $\bullet$
- 2nd degree  $\bullet$
- Calgary  $\bullet$
- **Title: Engineer**  $\bullet$
- 3,300 prospects  $\bullet$

A HIGHER LEVEL of **CMC** management consulting ONTARIO

Un NIVEAU SUPÉRIEUR de conseil en management ONTARIO

## CONNECT TO YOUR CRM **- Leadjet**

- Chrome browser
- **Leadjet Extension**
- Integration with some manual tasks
- Copper CMR

Other CRMs:

- **Salesforce**
- Pipedrive
- **HubSpot**
- **Others**

#### <https://www.leadjet.io/>

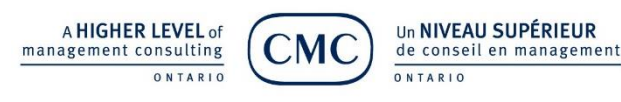

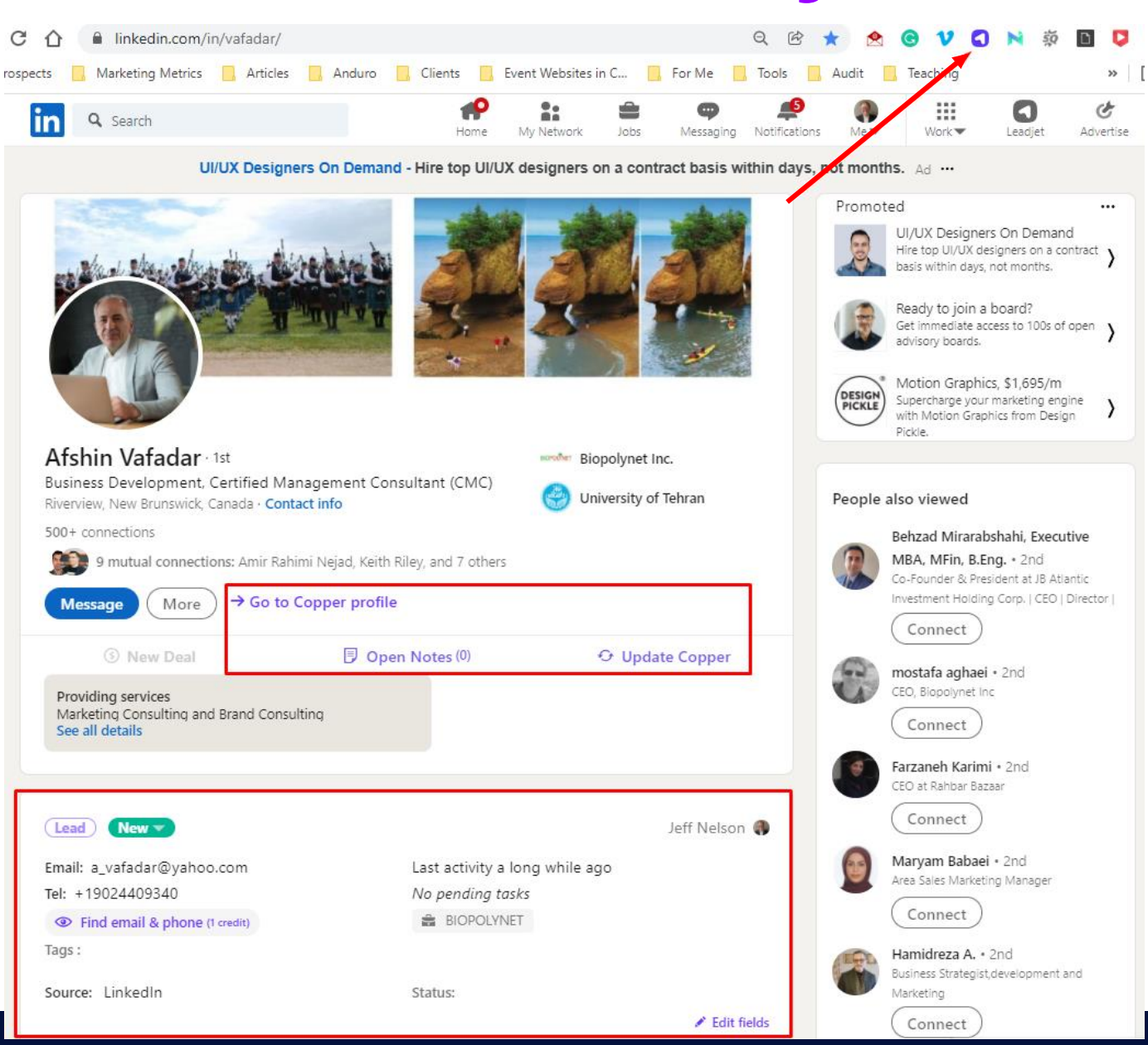

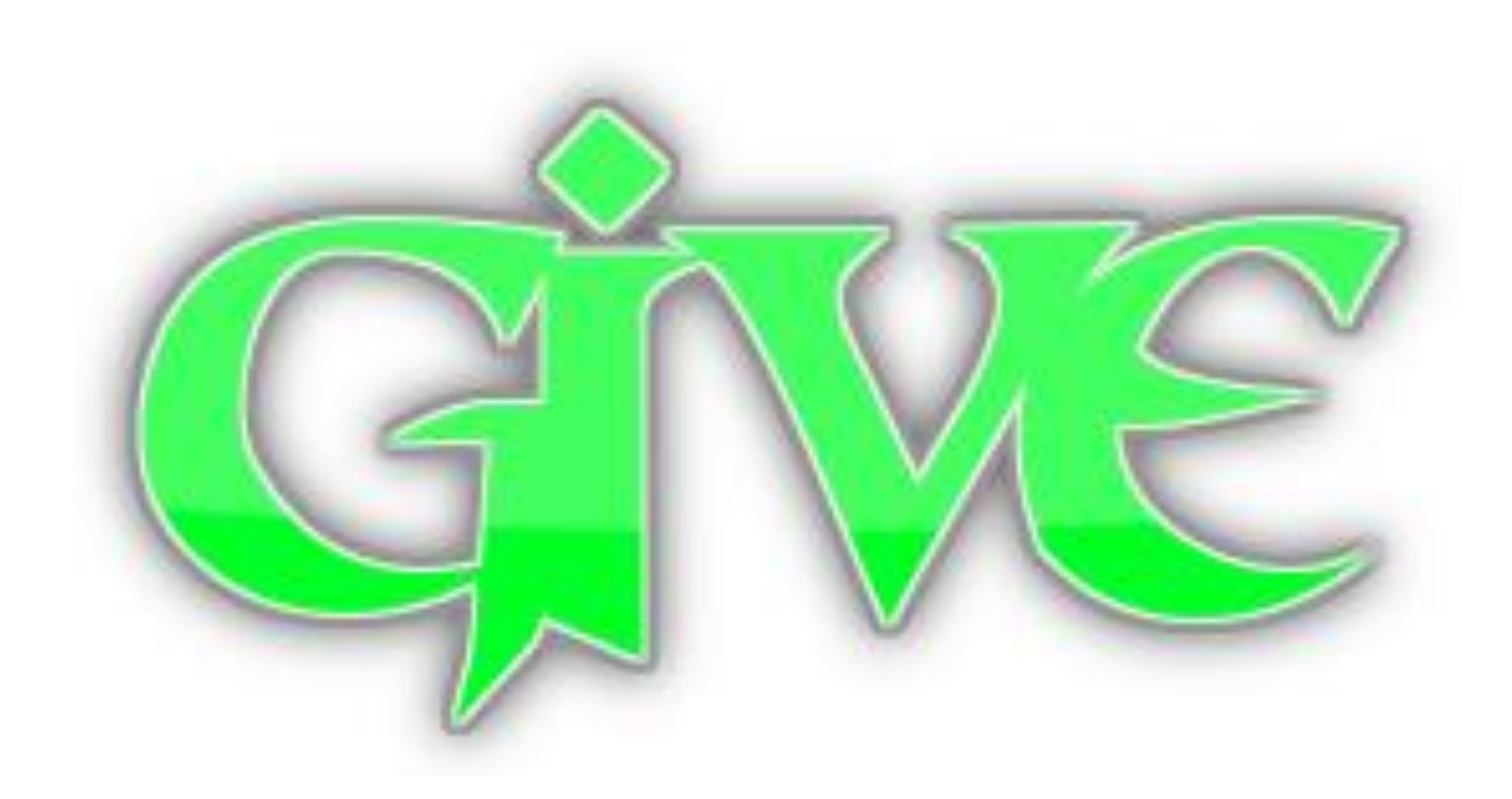

It takes time and effort ...

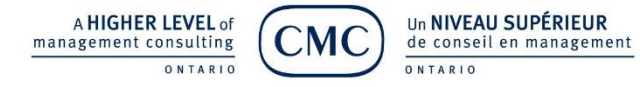

## STAY IN TOUCH WITH PROSPECTS

#### Engage on LinkedIn

- Read posts and interact
- Share contact with others
- Help them with something

#### Send Link to Calendar:

- Time for a call
- Zoom, Meet, Teams [www.anduro.com/jeff](https://www.anduro.com/jeff)

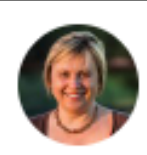

Viola Hutchinson Olah shared a post: Your Google My Business listing is the no. 1 ranking factor for your local business. Attend my Free presentation next Thursday (Dec. 9...

#### Invite to Subscribe

- Via Message
- Via email

[www.anduro.com/](https://www.anduro.com/)

Add to Marketing Automation:

**Drip marketing** [anduro.com/revenues-have](https://www.anduro.com/revenues-have-plateaued-now-what)plateaued-now-what

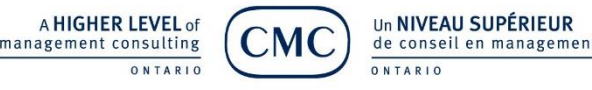

## DO'S AND DON'TS

- ✓ Get a **professional photographer** -Your headshot should be current, professional and fill most of the frame
- ✓ **Personalize** connection requests
- $\checkmark$  **Respond** to messages within a reasonable time (48) hours)
- ✓ Join **groups** and comment
- **Introduce** people to others
- ✓ **Engage** in conversations
- ✓ Use **hashtags and keywords** in your profile and posts

[www.tricycle-europe.com/the-ultimate-guide-for-linkedin-hashtags/](https://www.tricycle-europe.com/the-ultimate-guide-for-linkedin-hashtags/)

Un NIVEAU SUPÉRIEUR

de conseil en management

- Remember, LinkedIn is not Facebook. Do **NOT** post personal **STOP** posts of your cat or your family vacation
- Do **NOT** refer to yourself in the 3rd person in your profile
- Do **NOT** solicit connections with "spammy" impersonal **STOP** messages
- Do **NOT** export your connection list to your email database.  $\overline{\text{sm}}$ This is actually illegal in Canada.
- Do **NOT** send messages with, "I viewed your profile…"  $STOP$
- Do **NOT** criticize or leave negative comments

A **HIGHER LEVEL** of nagement consulting

# Rock Your Team

Laura McArthur, Brown Consulting Group, Human Resources Advisory

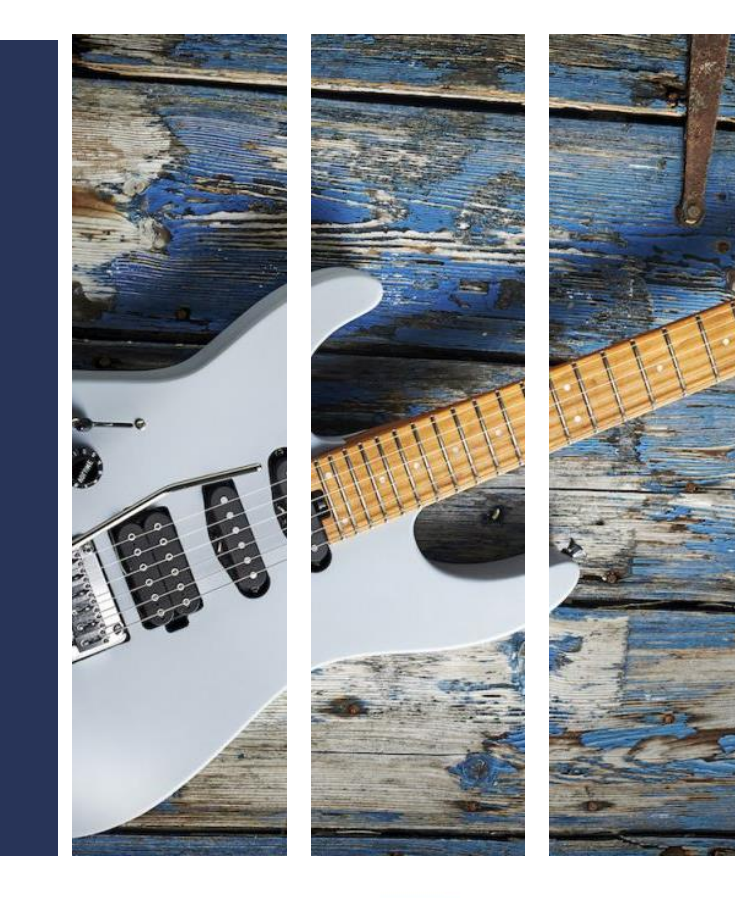

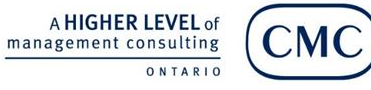

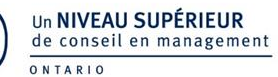

# LinkedIn Talent Solutions

#### **Three Different Approaches**

- 1. The free option New "I'm Hiring" feature
- 2. The paid option Sponsoring a Job Post
- 3. A Social Media option that also drives traffic to your company's website

#### **General Information** (for options 1-2)

- Choose your company name from the list, this ensures that it shows up on your business page
- When you select the location LinkedIn immediately searches for how many individuals in your area have similar job titles
- Once your job is posted you can view it by clicking the "post a job" option from your home screen, or by clicking the "Me" arrow below your profile picture

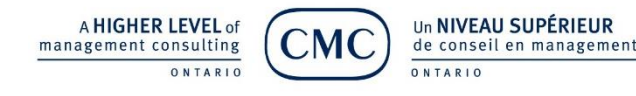

# Option 1 - I am Hiring

#### Share that you're hiring

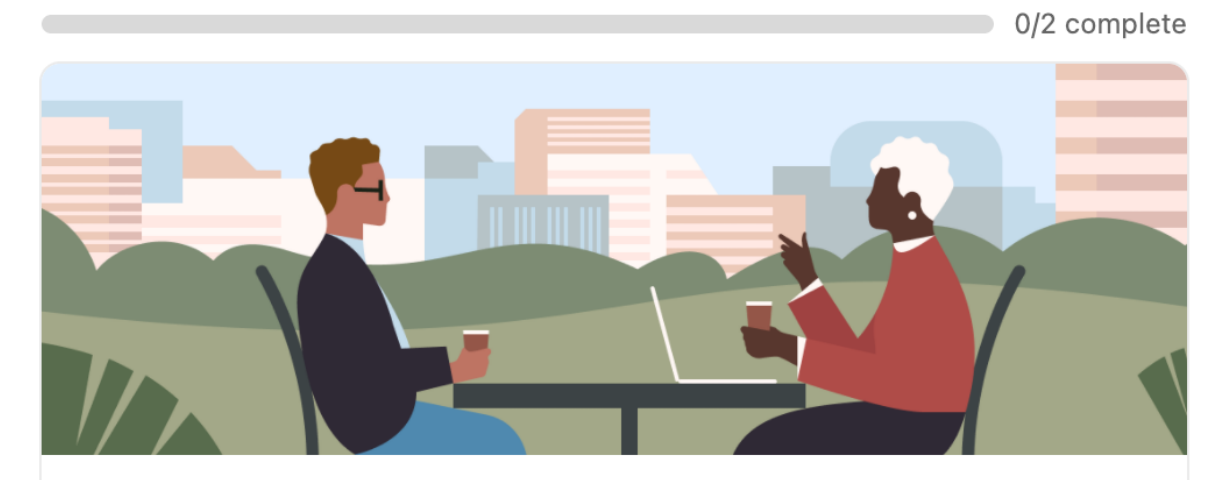

Create a free job post and get the #Hiring frame on your profile to reach qualified candidates.

#### **Create free job post**

• Your job post will appear in search results within the platform

 $\times$ 

- You will be notified whenever you receive a new applicant
- Collect, filter, and manage applicants right in the platform
- #hiring badge will be placed on your profile picture

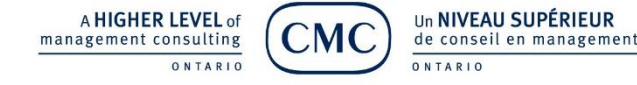

#### How to use LinkedIn for Recruiting and HR

I am Hiring activation:

Un NIVEAU SUPÉRIEUR

ONTARIO

de conseil en management

A HIGHER LEVEL of

ONTARIO

management consulting

- In your Personal or Corporate profile page click Open To blue button, then select Hiring
- If you have more than one company or division within that profile select the appropriate one

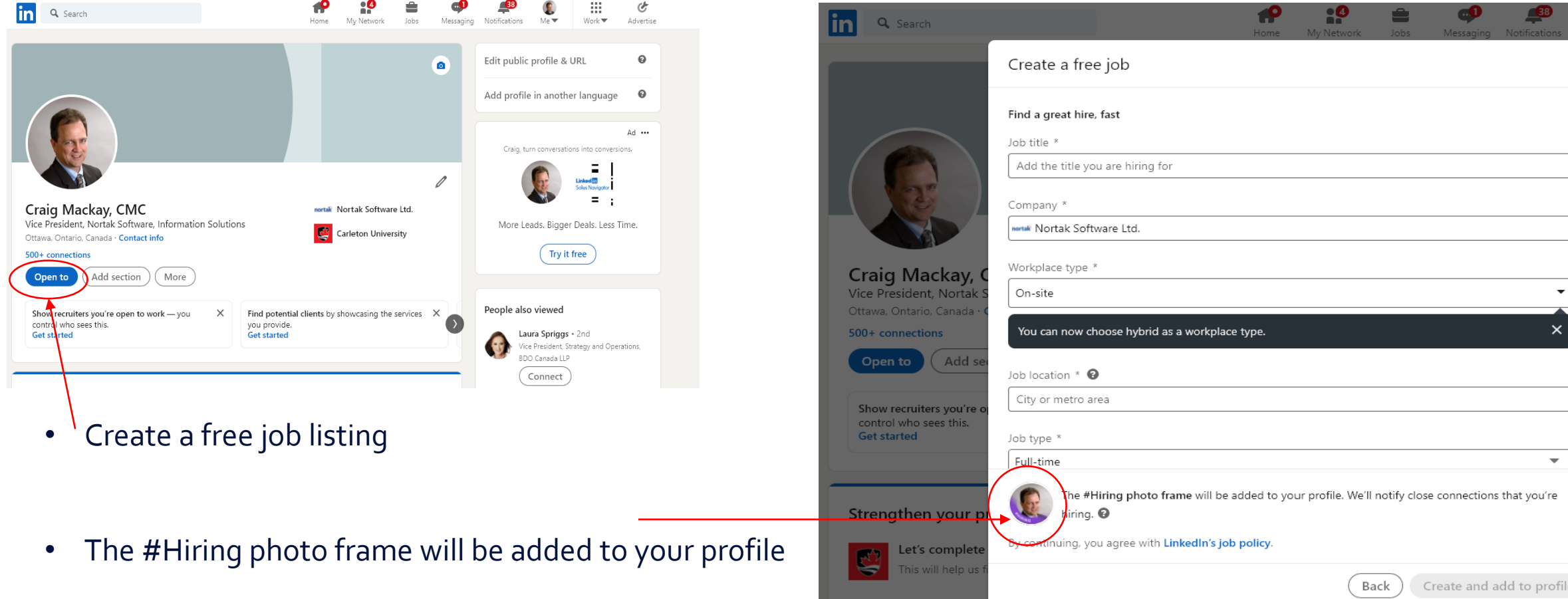

# Option 2 - Sponsoring your job post

- LinkedIn estimates applicants based on the performance of similar job posts and will estimate a daily budget
- The daily budget controls the amount of promotion your job post will receive
- When you sponsor your post, it will appear at the top of search results and job recommendation lists
- LinkedIn will send you a notification when a qualified candidate applies to your job
- Allows you to use the Video Intro feature to invite applicants to submit a video submission

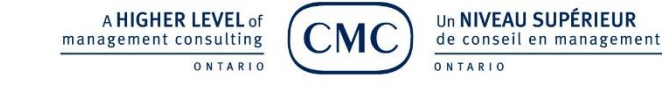

# Option 3 – Sharing from your site

...see more

**Brown Consulting Group** brown 301 followers  $9mo \cdot Q$ 

Our client has a great career opportunity available, visit us at https://Inkd.in/eV4NTSS to learn more!

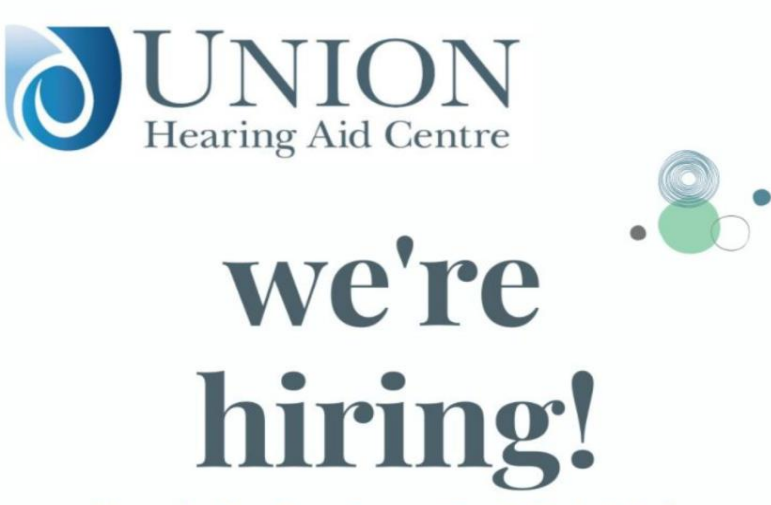

We are looking for a Support Specialist to join the Med-El team. The ideal candidate is friendly, patient and has excellent customer service and communication skills.

> To learn more and apply please visit www.brownconsulting.ca/support-specialist/

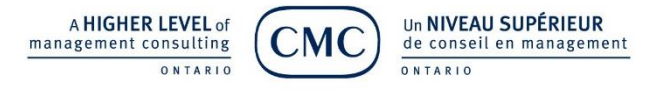

- Post your job on your company website and create a banner or poster with your company's branding and a message such as "We're hiring!"
- Create a post on your business page in LinkedIn so it's shared in your feed
- Use hashtags in order to reach your target audience

# Questions & Answers

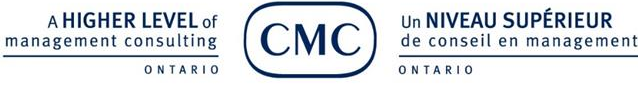

## Wrap Up

#### **Contact info:**

**Jeff Nelson** Anduro Marketing and ROMI Analytics 403-703-2247 [jeff@anduro.com](mailto:jeff@anduro.com) <https://www.linkedin.com/in/jeffxnelson/>

**Laura McArthur** Brown Consulting Group <https://ca.linkedin.com/in/laura-mcarthur-8b219a8a>

**Desi Nikolova** Professional Services and Solutions Delivery Leader Canada at Philips https://ca.linkedin.com/in/nikolovadesislava

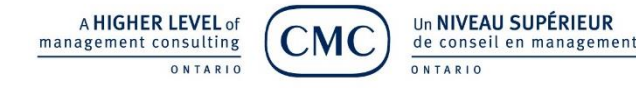

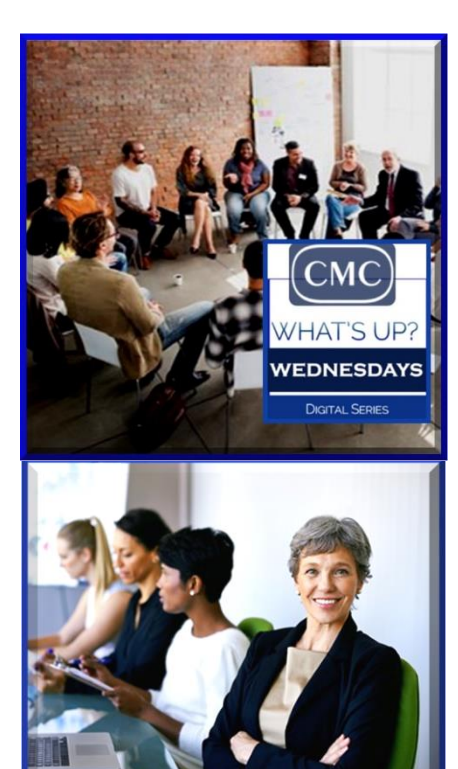

nanagement consulting

ONTARI

de conseil en managemen

### **WHAT'S UP WEDNESDAY 2022**

- **February 9: The Power of Meeting in Circles**  with guest speakers Wes Paterson and David Restoule
- **March 9: Women of CMC Consulting Panel**
- **April 13: Green Economy** guest speaker: Dr. Yannick Beaudoin, Director of Innovation and Well-Being Economies from the David Suzuki Foundation
- **May 2022 CATALYST 2022 – Reimagine the Future of Consulting**
- **June 8: Equity, Diversity and Inclusivity**